# departamento de Física

universidad de buenos aires - exactas Juan José Giambiagi

# Clase 04

# Ley de Inducción de Faraday

# Laboratorio de física 2 para químicos

⮚En las clases anteriores se trabajó con voltajes continuos.

Uso Personal departamento de Física **Circuitos en alterna**  $\Box$ En la gran mayoría de los aparatos

eléctricos que se usan en la industria y el hogar la fuente *no son una batería, sino una estación generadora* de electricidad.

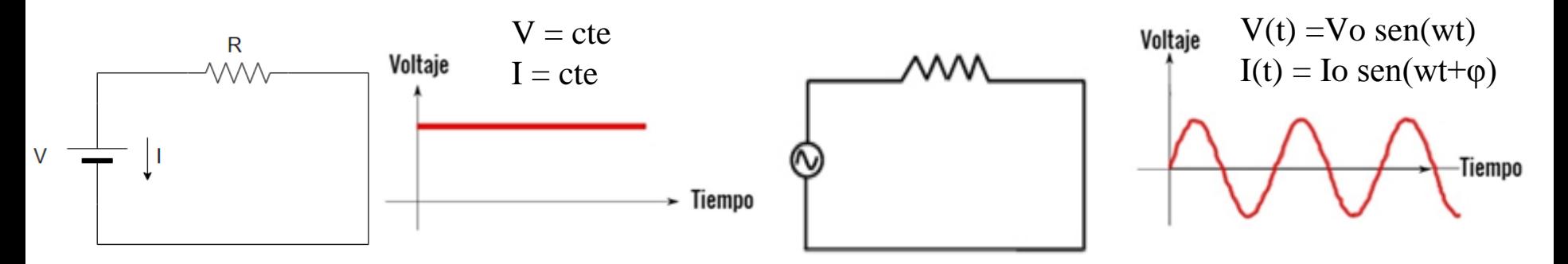

⮚Esa estación produce energía eléctrica convirtiendo otras formas de energía (ej: energía potencial gravitacional en una planta hidroeléctrica ó energía química en una planta termoeléctrica que consume carbón o petróleo, etc.) ¿cómo se realiza esta conversión de la energía? ¿Cuál es el fenómeno físico?

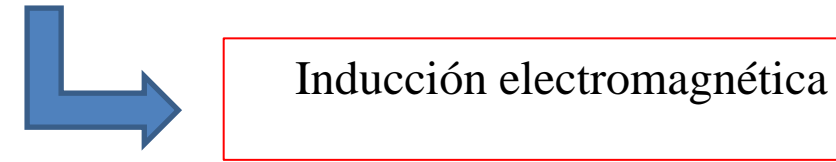

#### **Ley de inducción de Faraday:**

"La fem inducida en una espira cerrada es igual al negativo de la tasa de cambio del flujo magnético a través de la espira con respecto al tiempo."

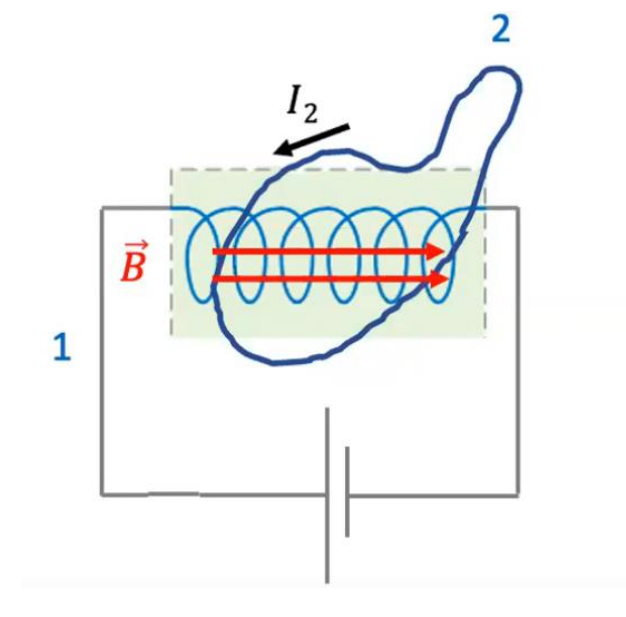

⮚Donde el flujo magnético está dado por:

$$
\Phi_B = \int \vec{B} \cdot d\vec{A} = \int B \, dA \cos \phi
$$

y se calcula como:

Flujo magnético a través de un elemento de área  $dA$ :  $d\Phi_B = \vec{B} \cdot d\vec{A} = B_1 dA = B dA \cos \phi.$ 

Dicho de otra manera, si el flujo magnético a través de un circuito cambia, se inducen una fem, y por lo tanto, una corriente en el circuito.

⮚El sentido de la corriente inducida se opone a la variación de flujo magnético que la ha producido (ley de Lenz).

departamento de Física

Uso Personal

Física Universitaria con física moderna-SEARS • ZEMANSKY Volumen 2

**Recordatorio!**

- La **fuerza electromotriz (fem)** es un término inadecuado porque la fem **no es una fuerza***,* sino una **cantidad de energía** por unidad de carga, como el potencial.
- La unidad del SI de la fem (que se denota **ε**) es la misma que la del potencial, el volt  $(1V = 1 J/C)$ .

### **Ley de inducción de Faraday**

#### **En resumen:**

⮚La inducción electromagnética nos dice que un campo magnético que varía en el tiempo actúa como fuente de campo eléctrico. También un campo eléctrico que varía con el tiempo actúa como fuente de un campo magnético (**Ecuaciones de Maxwell**).

Experimento simple para demostración de Ley de inducción de Faraday

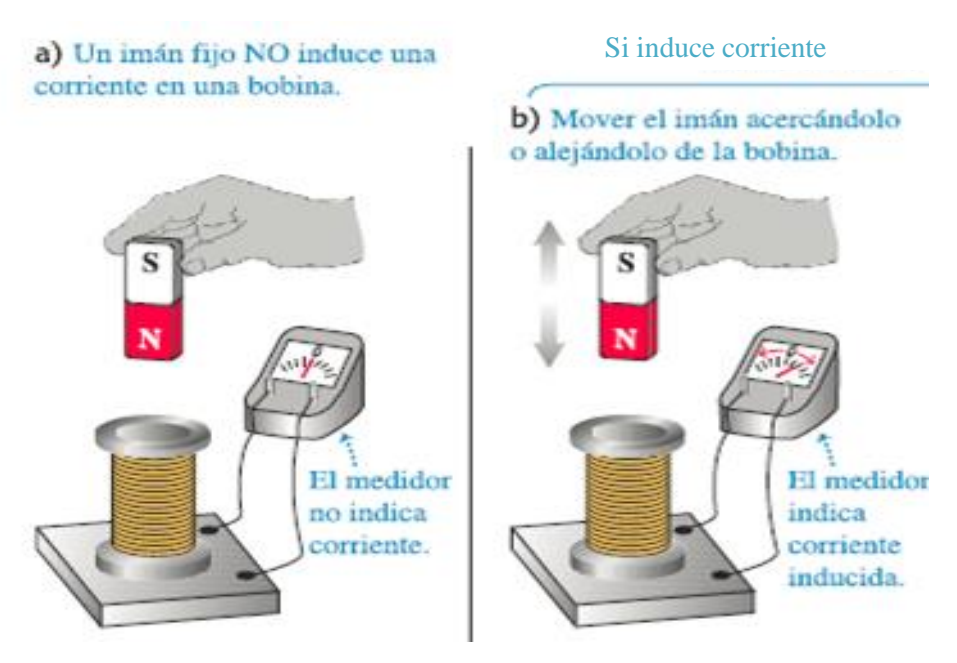

Física Universitaria con física moderna-SEARS • ZEMANSKY Volumen 2

Uso Personal

lepartamento de Física

# **2) Objetivos de la práctica**

⮚El objetivo de esta guía consiste en **estudiar la fuerza electromotriz inducida** (fem) en tres arreglos experimentales distintos:

#### **a) Inducción entre una bobina y un imán permanente**

- **b) Inducción entre dos bobinas**
- **c) Transformador**
- ⮚ Como vamos a utilizar circuitos en alterna se van a necesitar instrumentos de medición nuevos: **generador de funciones** y **osciloscopio**.

Uso Personal

departamento de Física

# **3) Instrumentos de medición:**

### **Generador de funciones**

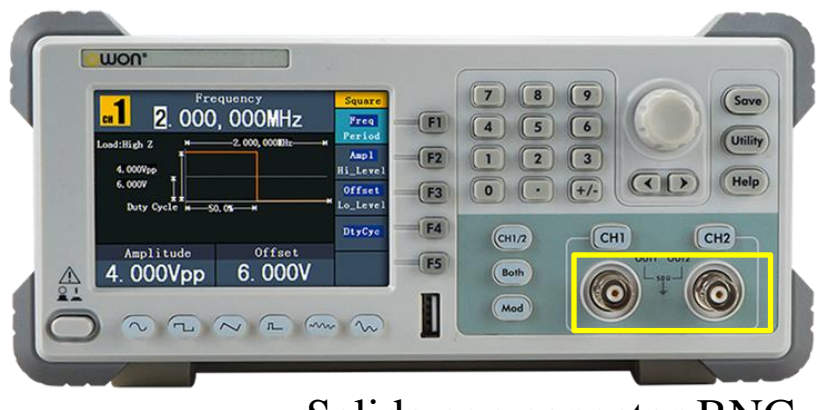

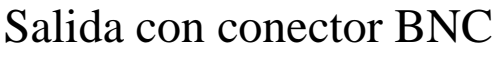

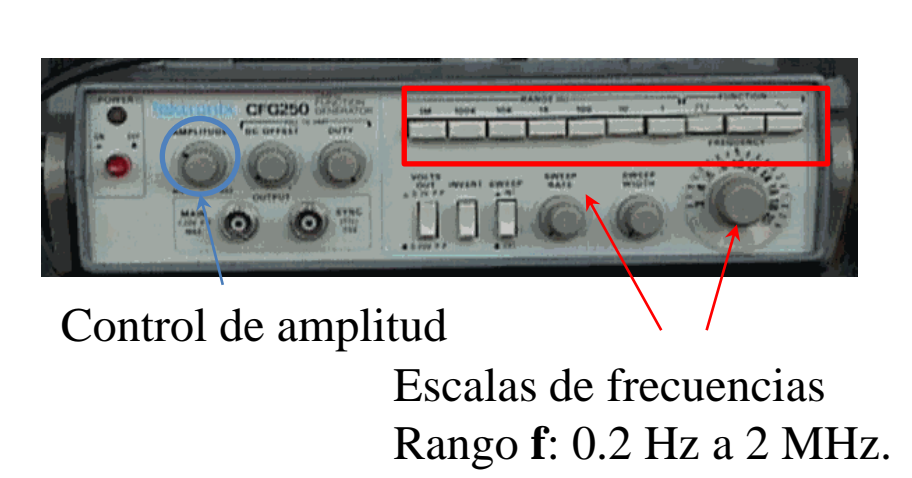

lepartamento de Física

-Un **generador de señales**, de **funciones** o de formas de onda es un dispositivo electrónico de laboratorio que genera patrones de señales periódicas o no periódicas tanto analógicas como digitales.

-Estas ondas pueden ser sinusoidales, cuadradas y triangulares, además de crear señales TTL (transistor-transistor logic).

-Estas señales se producen con diferentes frecuencias.

-Ej: función de onda senoidal: V(t)=**V<sup>0</sup>** sen(**ω**t+φ).

-Se puede programar barridos (variedad de formas de onda a través de un ancho rango de frecuencias).

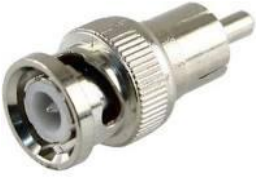

Uso Personal

[https://www.ecured.cu/Generador\\_de\\_Funciones](https://www.ecured.cu/Generador_de_Funciones)

**Conector BNC** 

### **3) Instrumentos de medición: Osciloscopio**

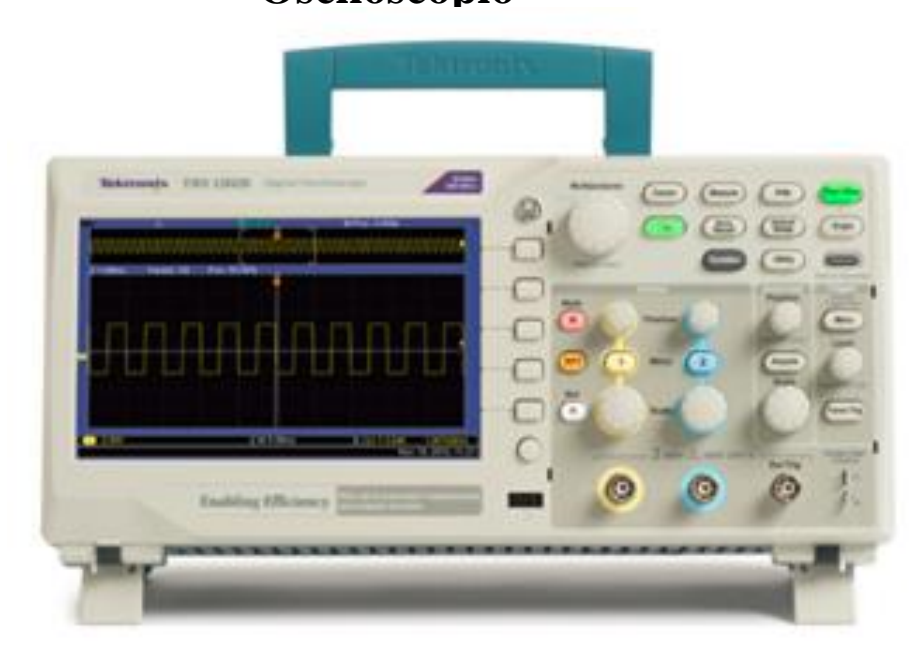

-Se utiliza para medir señales de voltaje con el tiempo (voltímetro), entre otras funciones.

lepartamento de Física

-La pantalla del osciloscopio está dividida en escalas horizontal y vertical.

-El tiempo se muestra de izquierda a derecha en la escala horizontal.

-El voltaje se muestra empezando en cero al centro de la pantalla en la escala vertical, con valores positivos hacia arriba, y valores negativos hacia abajo.

-La escala horizontal se mide en segundos por división (s/div): ms/div, µs/div, o ns/div.

-La escala vertical se mide en volts por división (V/div): mV/div o µV/div.

-Estas escalas se pueden ajustar.

-Posee dos canales para poder medir en simultáneo (cables BNC en una punta y con otra punta según se necesite).

Tutorial:<https://www.youtube.com/watch?v=2U-mR62OVUg> Página[:](https://hetpro-store.com/TUTORIALES/osciloscopio/) <https://hetpro-store.com/TUTORIALES/osciloscopio/>

# Tutorial en vivo del uso del osciloscopio: <https://academo.org/demos/virtual-oscilloscope/> <https://www.oszilloskope.net/en/oscilloscope/>

### **a) Inducción entre una bobina y un imán permanente**

-¿Que sucede cuando el campo magnético generado por un imán permanente varía dentro de una bobina, por ejemplo, cuando uno acerca o mueve un imán?

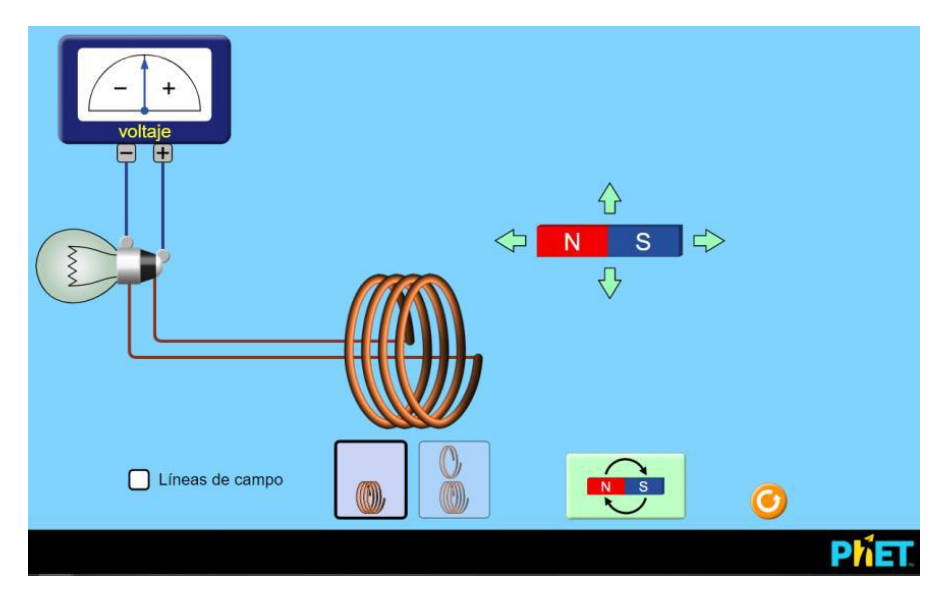

Usar el simulador:

[https://phet.colorado.edu/sims/html/faradays-law/latest/faradays-law\\_es.html](https://phet.colorado.edu/sims/html/faradays-law/latest/faradays-law_es.html)

⮚Piense como estudiar de forma **cualitativa** la respuesta del sistema al introducir el imán permanente dentro de la bobina en diferentes sentidos y a diferentes velocidades. ⮚Explique los resultados que observa.

Uso Personal

lepartamento de Física

# **b) Inducción entre dos bobinas: circuito**

⮚Se tiene una bobina L1 con un número N1 de espiras (circuito **primario**) conectada a un generador de funciones a través de una resistencia R (50  $\Omega$  < R < 500  $\Omega$ ).

⮚Esta R tiene la función de limitar la corriente que circula por la bobina (se debe evitar conectar cualquier fuente de tensión a elementos de poca impedancia, ej: R < 50 Ω) y permite medir el  $\Delta V_R$  y por lo tanto, la I que circula por el circuito primario (con el canal 1 del osciloscopio).

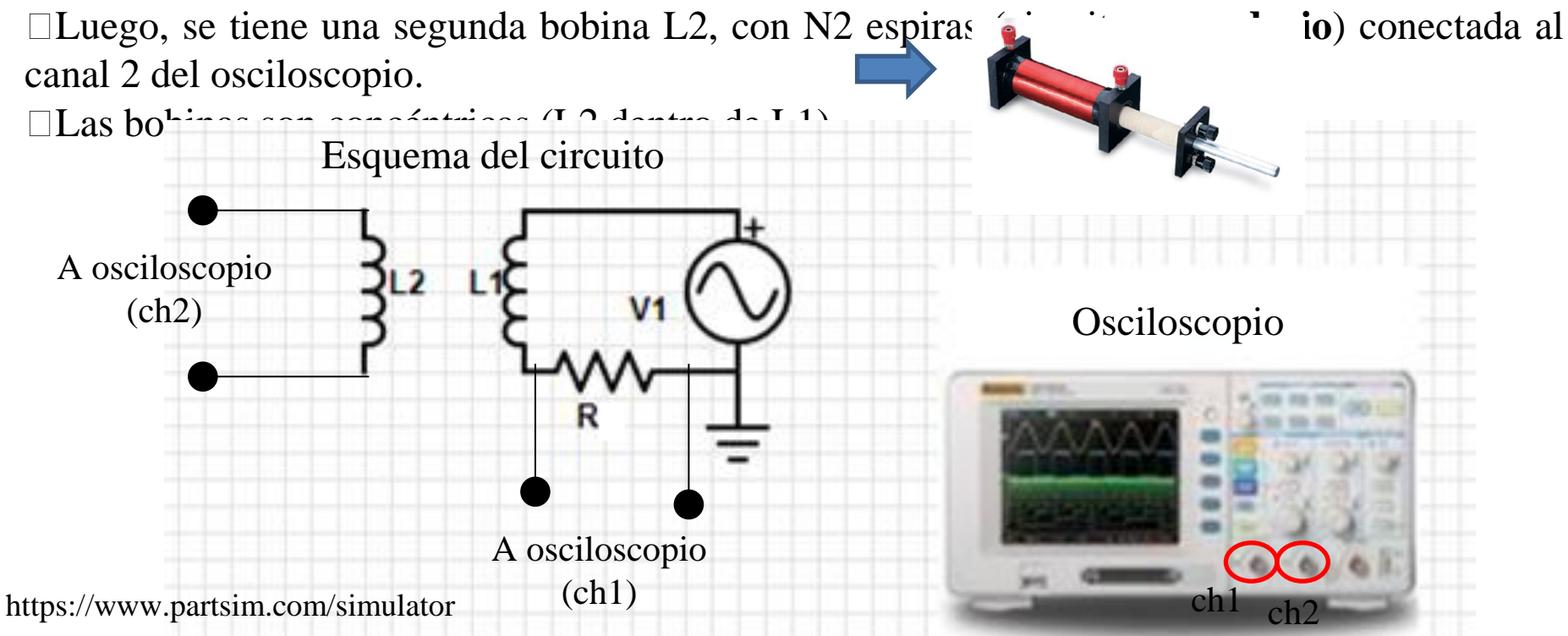

Uso Personal

lepartamento de Física

# **b) Inducción entre dos bobinas: ¿Qué medimos?**

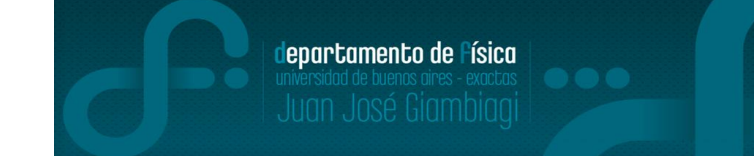

Se coloca el secundario dentro del primario, de modo que el campo magnético del primario entre dentro el secundario y se aplica una tensión sinusoidal:  $Vp(t)=Vpsen(\omega t+\varphi)$ 

⮚Graficar Vs vs ω ¿Cómo puede explicar el comportamiento observado entre las magnitudes? Datos: **InduccionActividad1.txt** (no hace falta ajustar)

⮚Graficar Vs vs Vp. Datos: **InduccionActividad2.txt** 

⮚Se repite la experiencia colocando un **núcleo de hierro** en el interior de las bobinas.

Graficar Vp vs Vs. Comparar con los resultados de la Actividad 2. Datos:

**InduccionActividad3.txt** (Puede graficar ambos conjunto de datos juntos)

 $\Box$ Aplicación de señal triangular . Graficar ambas señales en función del tiempo (Vp vs t y Vs

vs t). ¿Cómo explica el comportamiento observado? Datos: **InduccionActividad4.txt** 

### **Observaciones:**

**1)** Con el generador se mide f (ciclos por unidad de tiempo) pero se pide graficar en función de ω **(relación f= ω/2π).**

**2)** Las tierras del generador de funciones y del osciloscopio deben coincidir (¿por que?). Respuesta al final de la clase.

**3)** Las bobinas reales tienen resistencias internas intrínsecas (dado por el bobinado de los cables), por lo que se debe medir a priori y tener en cuenta en el circuito.

# **c) Transformador**

⮚El dispositivo formado por dos bobinas o espiras que comparten sus flujos se conoce como *transformador*.

⮚Para estudiar su comportamiento, cargar este circuito en el applet: <https://www.falstad.com/circuit/> (Ejemplos de circuitos/Otros circuitos pasivos/ Transformadores/transformador)

⮚Editando las bobinas con el núcleo en el esquema se puede cambiar tanto la inductancia como el *RATIO entre ellas.*

 $\Box$ Un valor de 1 significa que la cantidad de espiras Nprimario = Nsecundario, mientras que un ratio de 0.1 significa que Nprimario = 10 Nsecundario.

⮚Cambiando el valor del RATIO y obtener valores de la caída de tensión en el secundario.

Usar ratio  $0.1 <$ Ratio $< 1$ .

⮚Realizar un gráfico de Vsecundario/Vprimario en función del valor del *RATIO (recordar que RATIO = Nsecundario / Nprimario).*

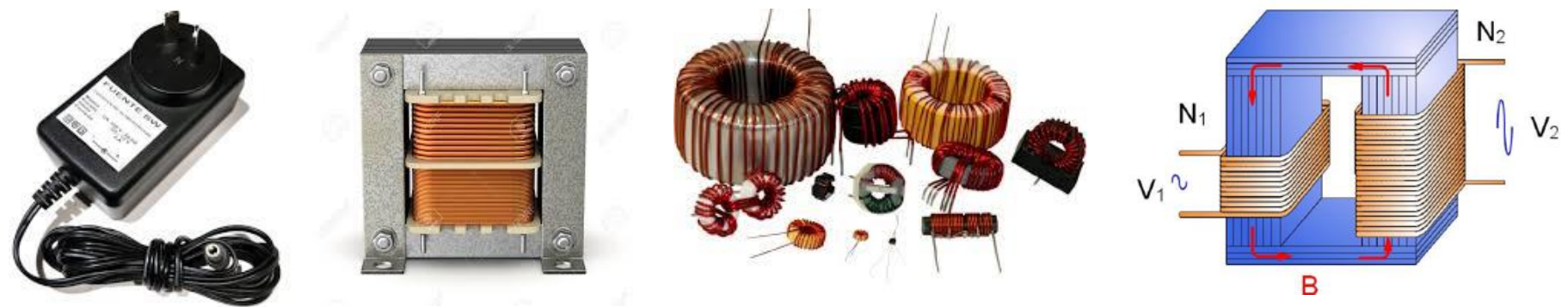

29/04/2021 Labo F2 Q-1erC 2021-Maricel Rodríguez 13

Uso Personal

departamento de Física

# **c) Transformador**

Esquema del circuito en el laboratorio:

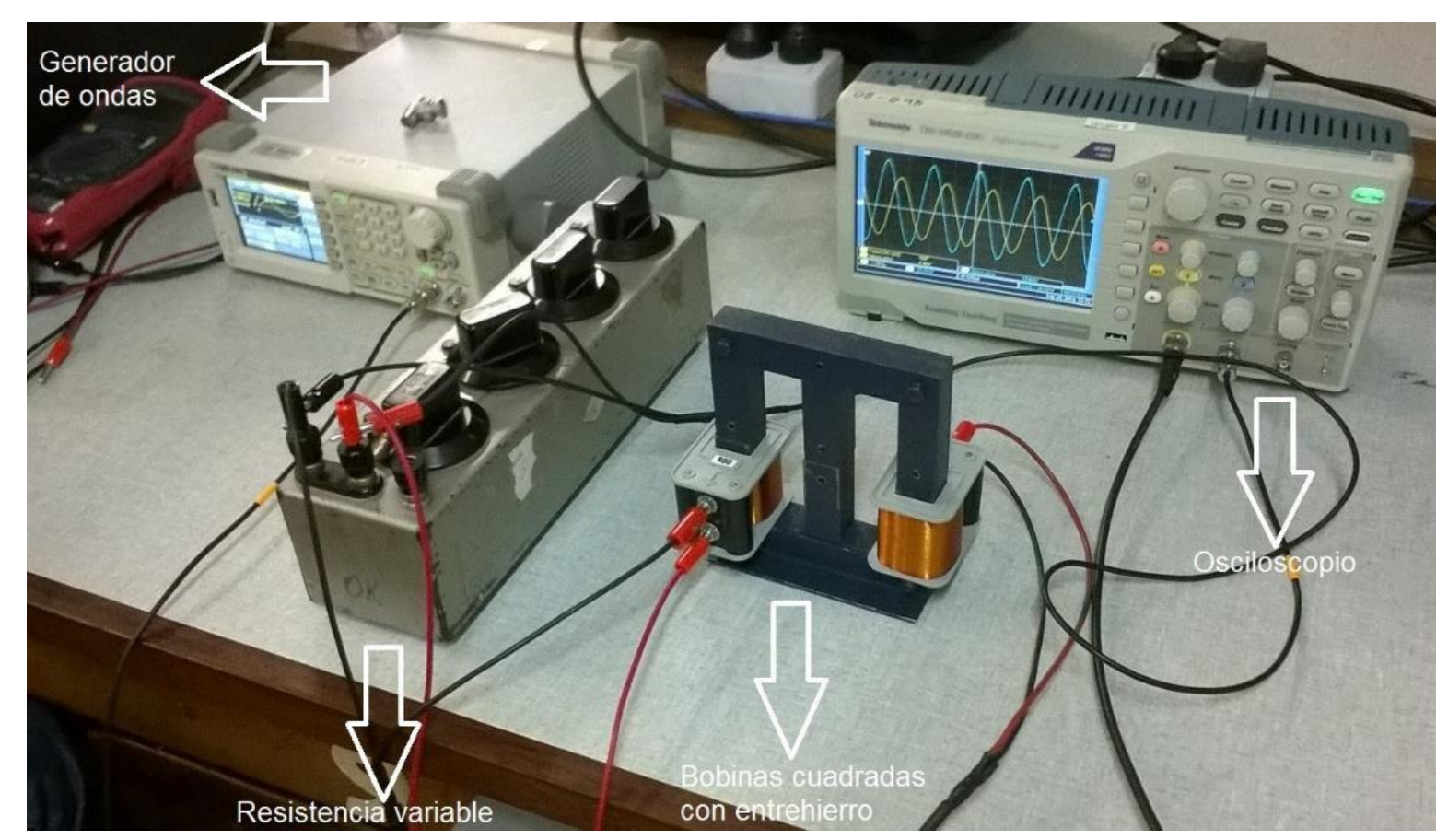

Uso Personal

departamento de Física

Uso Personal

# Pausa

# Volvemos en 10 min

departamento de Física

Uso Personal

# Armado de salas de trabajo con Zoom en grupos de 2/3 personas

Subir figuras a: https://docs.google.com/document/d/1jOLy4 bsk9np0Hmk7Yi-2ljN1amTS8vY7\_cmJhVtuujY/edit?usp=sha ring

# Trabajo en salas por 1 hora

#### a) Imán por bobina

-Al introducir el imán rápidamente en el interior de la bobina en el sentido N-S, se induce una fem de signo negativo y si se retira rápidamente el imán una fem de signo positivo.

-¿Por qué? Porque al introducir el imán en el sentido del campo magnético de este tiene sentido opuesto a las líneas de campo magnético de la bobina, y que al retirarlo, el sentido de las líneas de campo magnético de ambos es en la misma dirección

En el osciloscopio se vería así:

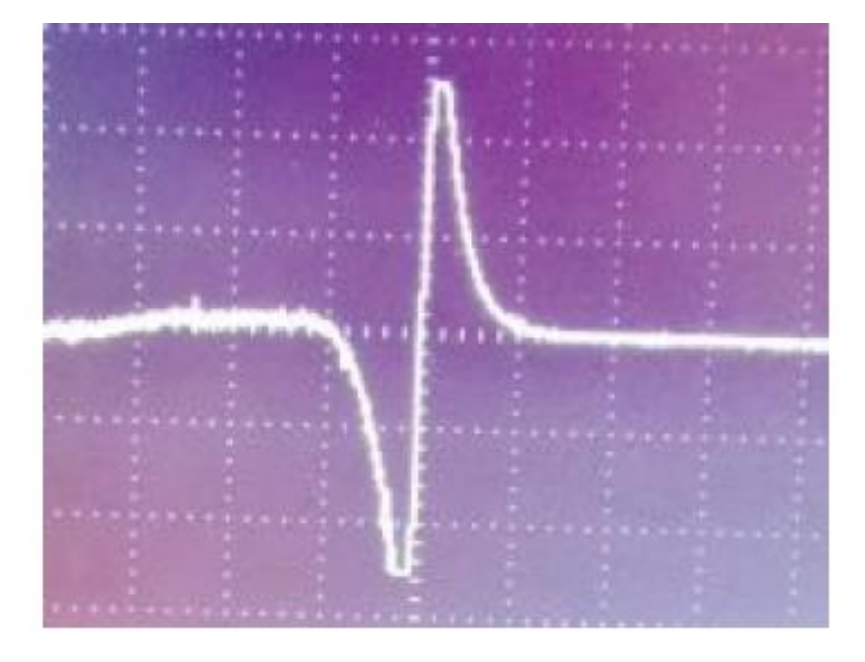

Uso Personal

lepartamento de Física

#### b) Inducción entre dos bobinas

1) Graficar Vs vs ω

$$
Vs = \epsilon_{inducida} \ = - \partial \Phi_B / \partial t \quad \text{or} \quad \partial B / \partial t \, \propto \ \partial I / \partial t
$$

Dada la proporcionalidad se puede decir que hay una tendencia lineal entre Vs y la frecuencia.

departamento de Física

 $I(t)=(V_R/R)*sen(\omega t+\varphi)$  $\partial$ I/∂t ∝ ω (para ω bajos)

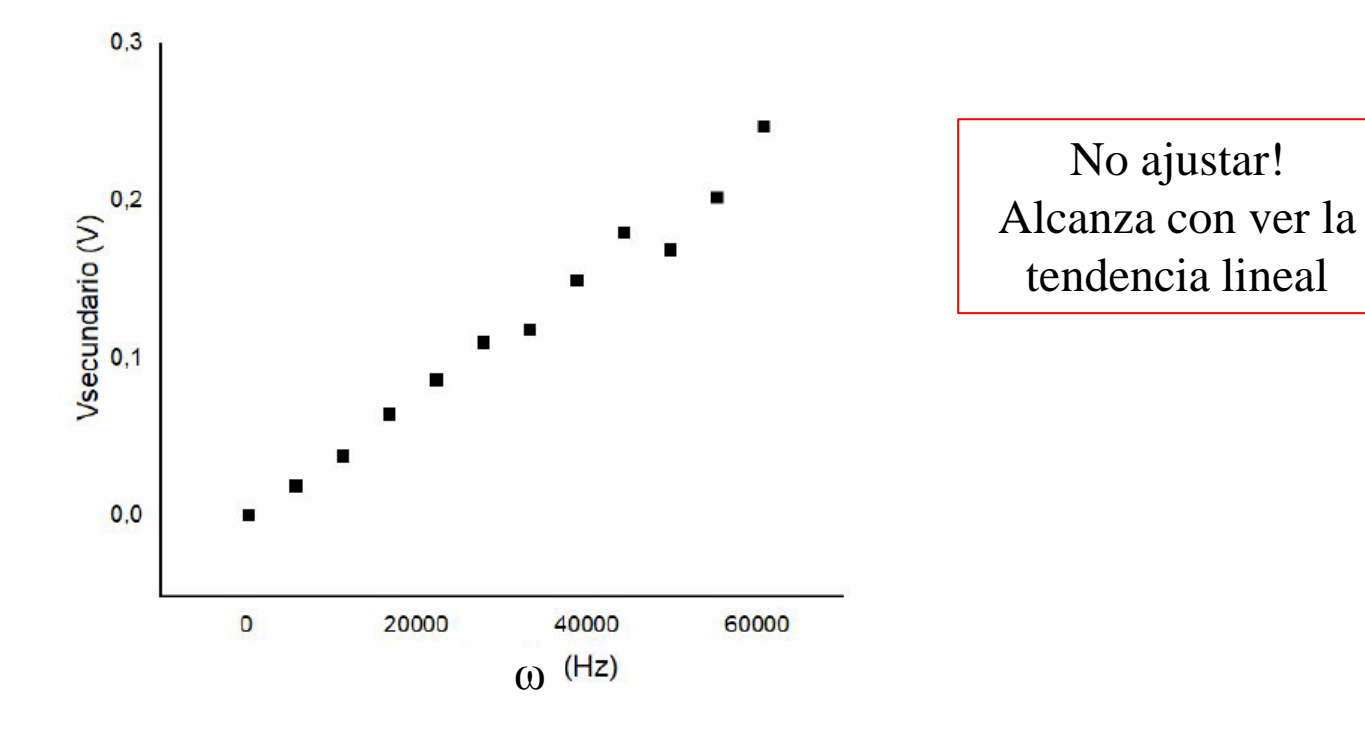

#### b) Inducción entre dos bobinas

2) Para una f fija graficar Vs vs Vp  $\Box$  Idem razonamiento anterior

Aclaración: Vp=  $(Z_R + Z_L(\omega))I$ 

3) Idem anterior con un núcleo de hierro.

□Graficar Vs vs Vp de las dos mediciones en un mismo gráfico.

⮚También se puede hacer el cociente de las las pendientes.

magnético y evita pérdidas de flujo en el

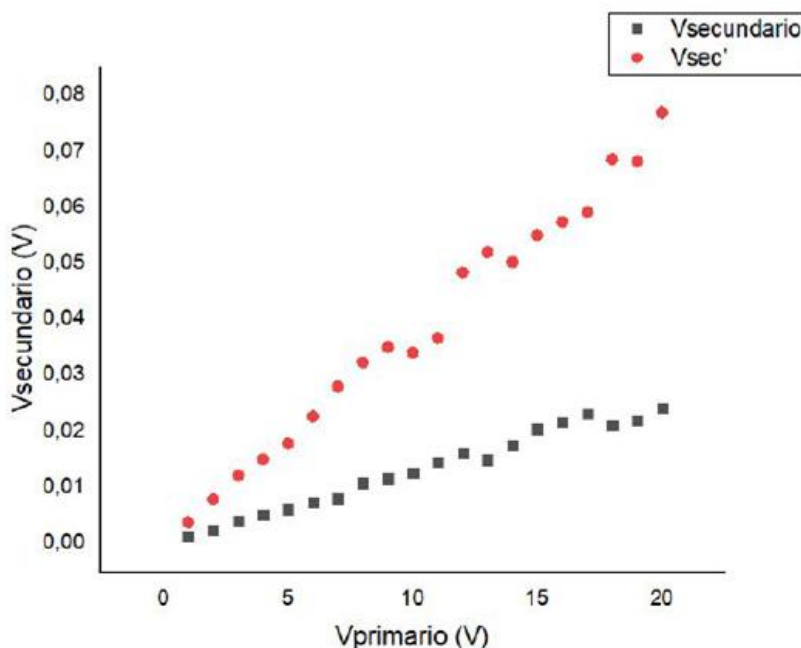

circuito.

lepartamento de Física

Mejora la señal dado que el material ferromagnético concatena las líneas de campo

4) Gráfico Vp y Vs vs t .

Uso Personal departamento de Física

Al aplicar una señal triangular, la señal del secundario es una cuadrada (señal derivada, justificar con la ley de faraday).

En el osciloscopio se vería así:

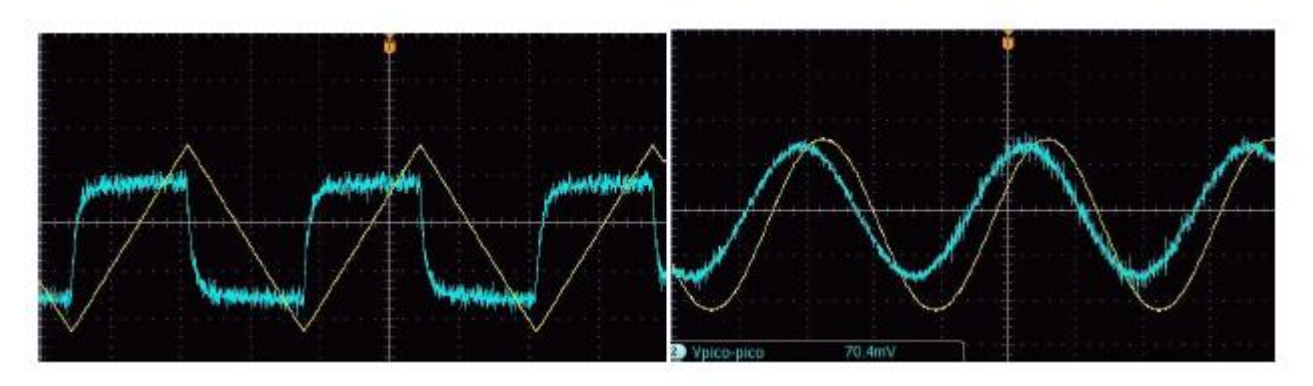

#### c) Transformador

1) Realizar el ajuste lineal por cuadrados mínimos de Vs/Vp vs Ns/Np. ¿Qué se puede analizar del valor obtenido en la pendiente? ¿qué valor da?

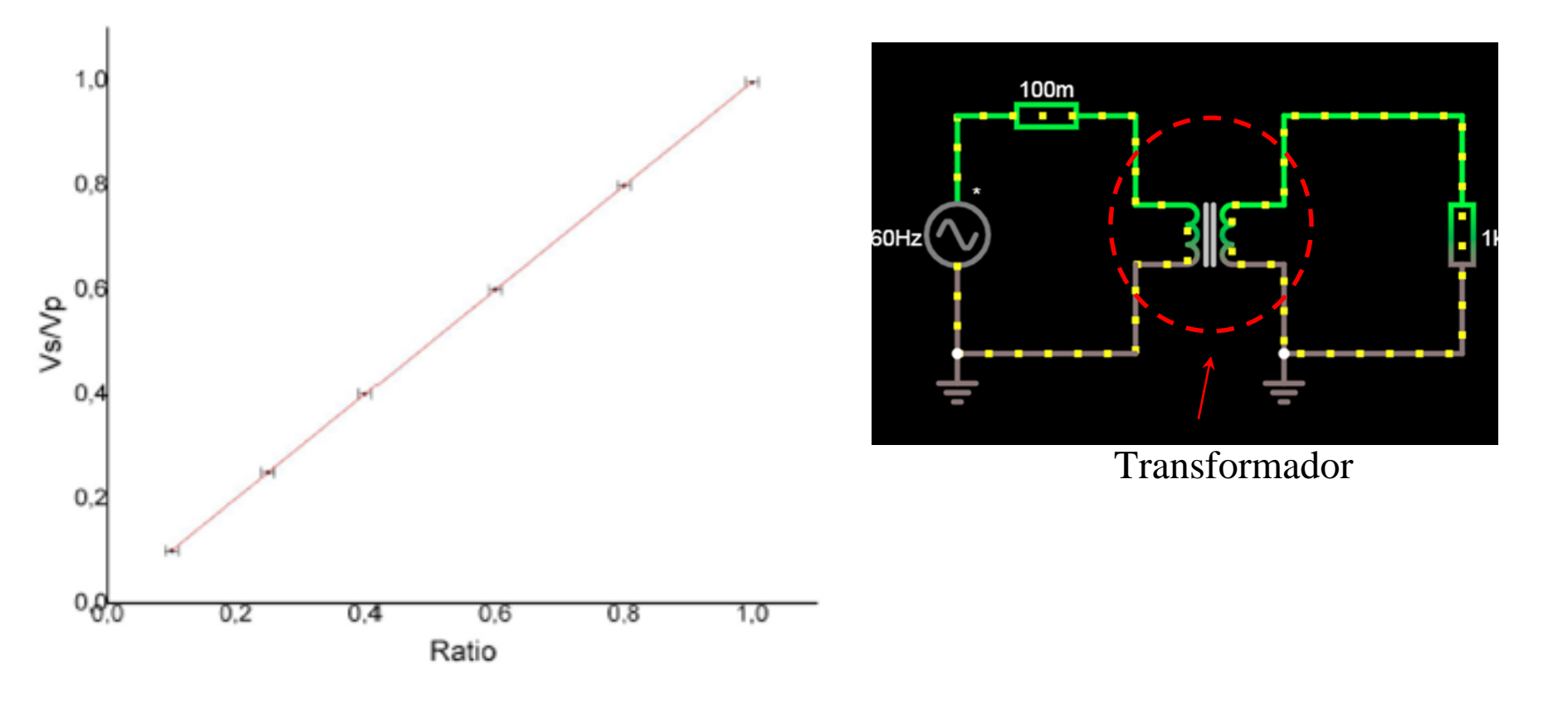

Uso Personal

departamento de Física

#### Problemas con las tierras

departamento de Física

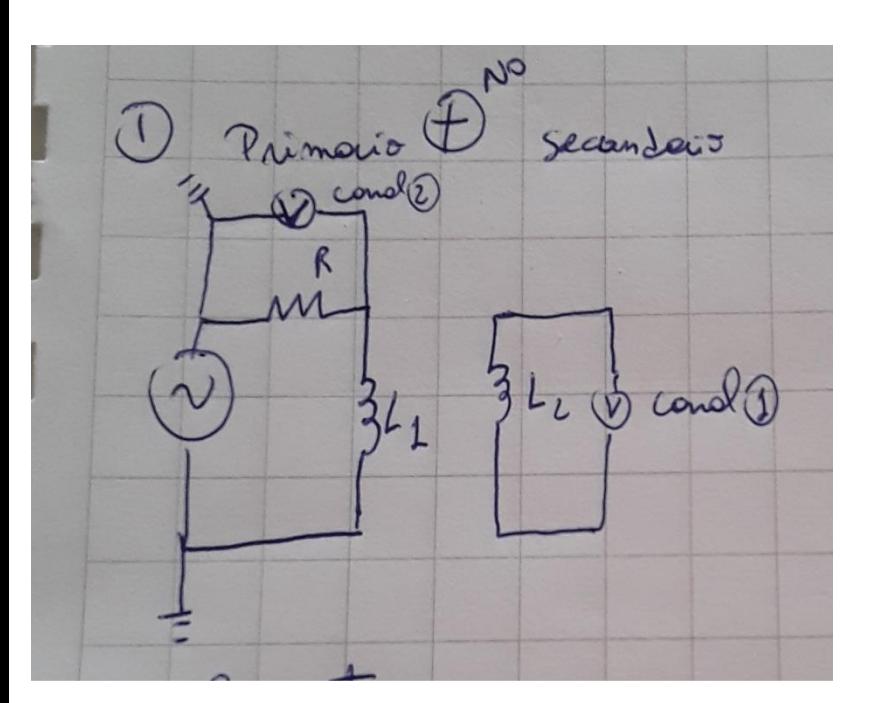

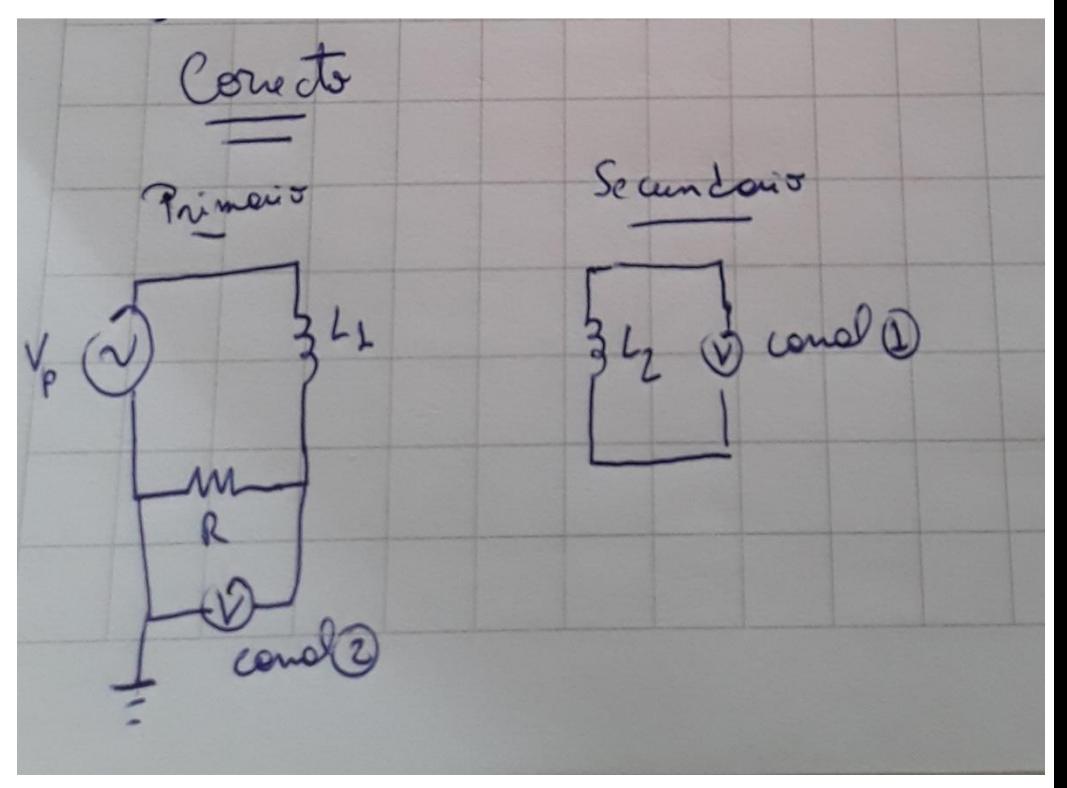